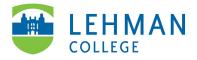

# Using Adobe Fill & Sign App to Sign a PDF

#### Download Adobe Fill & Sign App

Go to Play Store (Android) or App Store (Apple iOS) > Search Adobe Fill & Sign: Easy PDF Doc & Form Filler

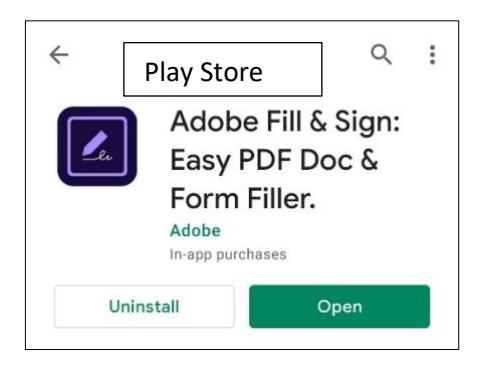

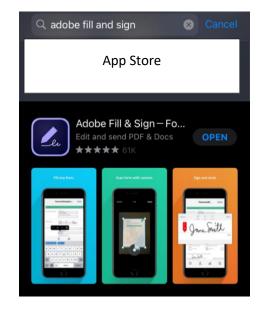

### Setting up Adobe Fill & Sign App

Open the app > Login using a Google, Facebook, or Apple account OR sign-up for Adobe ID

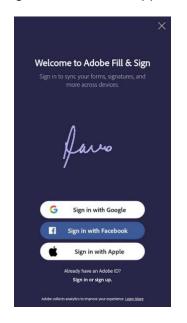

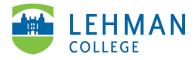

## Android: Filling-out and Signing a PDF Form

Open form by clicking on link or download from email > Open app > Click on Select a form to fill out > Select From PDF File

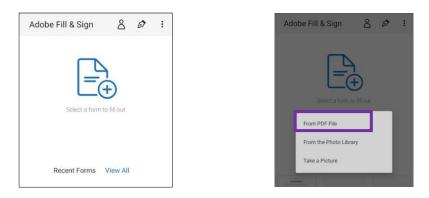

To Add Text: Click into a field in the form (e.g. Name, School, etc.) and type in text

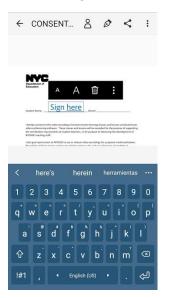

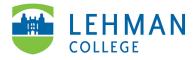

To Add Signature: Click on Signature icon > Select Create Signature"

| ÷ | CONSENT                                                                                                    | ۵                                                                                   | Ø                                      | <                                                         | :       |
|---|----------------------------------------------------------------------------------------------------|-------------------------------------------------------------------------------------|----------------------------------------|-----------------------------------------------------------|---------|
|   |                                                                                                    |                                                                                     |                                        |                                                           |         |
| , | Department of<br>Execution<br>STUDENT TO RECORD STU<br>STUDENT TO<br>STUDENT TO<br>STUDENT<br>STUDENT TO<br>STUDENT TO<br>STUDENT TO<br>STUDENT TO<br>STUDENT TO<br>STUDENT TO<br>STUDENT TO<br>STUDENT TO<br>STUDENT TO<br>STUDENT TO<br>STUDENT TO<br>STUDENT TO<br>STUDENT<br>STUDENT<br>STUD | EACHING PURPOR                                                                      | as                                     | H. Lehman                                                 | Collegr |
|   | I hereby consent to the video recording of certa<br>video conferencing software. These classes are<br>the certification englements of studeot teache<br>NYCDOE reaching staff.                                                                                                    | un nemote kurnin<br>I kesons will be re<br>ers, or for purposi<br>ease video record | corded for the put<br>of observing the | rpose of supporting<br>development of<br>mentioned above. |         |
|   | attendance<br>I also hereby release the New York City Departy<br>claims, demands, and liabilities whatsoever in o                                                                                                    | nent of Education                                                                   | and its agents and                     |                                                           |         |
|   | Signature of Parent/Quardian (if Student is unde<br>Address of Parent/Guardian                                                                                                    | or 18 :                                                                             |                                        | Oute:                                                     |         |

> Using a finger or stylus add signature > Click Done

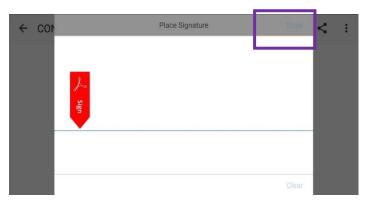

> Drag and drop signature in field in the form for signature

**To Return Signed Form:** Click Share > Select Mail app, etc.

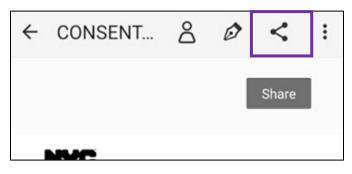

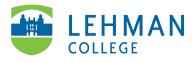

## Apple iOS: Filling-out and Signing a PDF Form

Open form by clicking on link or download from email > Click Share > Select app

| Not Secure — lehman.edu 🖉 👌                                                                                                    |                  |                   |   |
|----------------------------------------------------------------------------------------------------|------------------|-------------------|---|
|                                                                                                    | Done             | Apps              |   |
| Department of<br>devaation<br>CONSENT TO RECORD STUDENT FOR HELD SUPERVISION AND                                                                                                    |                  | Drive             |   |
| STUDENT TEACHING PURPOSES                                                                                                    |                  |                   |   |
| tudent Name: School:                                                                                                    | <b>*</b>         | Dropbox           |   |
| hereby consent to the video recording of certain remote learning classes and lessons conducted over<br>ideo conferencing software. These classes and lessons will be recorded for the purpose of supporting<br>the certification requirements of student teachers, or for purpose of observing the development of |                  |                   |   |
| NYCDOE teaching staff.<br>also grant permission to NYCDOE to use or release video recordings for purposes mentioned above.<br>ecordings of these classes and lessons might capture audio and visual features of students in                                                                                       | StubHub          | StubHub           |   |
| ttendance.<br>also hereby release the New York City Department of Education and its agents and employees from all<br>tains, demands, and labilities whatsoever in connection with the above.                                                                                                    |                  |                   |   |
|                                                                                                    | <mark>الج</mark> | Acrobat           |   |
| ignature of Parent/Guardian (if Student is under 18): Date:<br>ddress of Parent/Guardian:                                                                                                    |                  |                   |   |
|                                                                                                    |                  | Slack             |   |
| OR                                                                                                    |                  |                   |   |
| ignature of Student (if 18 or over): Date:<br>ddress of Student:                                                                                                    | $\mathbf{Q}$     | Pinterest         |   |
|                                                                                                    |                  | Manage 1997       |   |
|                                                                                                    |                  | Messenger         | _ |
|                                                                                                    |                  | Adobe Fill & Sign |   |
|                                                                                                    |                  | Adobe Fill & Sign |   |
|                                                                                                    |                  | Books             |   |
| ጋ ጠ ሰ <                                                                                                    |                  | BOOKS             |   |

To Add Text: Click into a field in the form (e.g. Name, School, etc.) and type in text

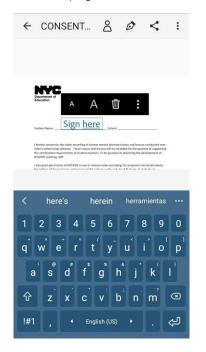

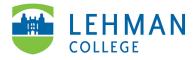

To Add Signature: Click on Signature icon > Select Create Signature"

| CONSENTFORVID                                                                                                    | Done                  | CONSENTFORVID Done                                                                                                    |
|----------------------------------------------------------------------------------------------------|-----------------------|----------------------------------------------------------------------------------------------------|
| Content to NLONE SUMMERT ON NLOW SUMMERTING                                                                                                    |                       | COMMENT OF MICENE STRUCTURE ANY MICE SAMPHINGON AND<br>SUBJECT TEACHINE FORMULES                                                                                                    |
| Student Name School                                                                                                    |                       | Student Name:Sahaal                                                                                                    |
| 1 handpa consent to the values recording of centain network learning classes and tensors can when conferencing software. These classes and tensors will be recorded for the purpose the description requirements of the description of the description and the description requirements of the description of the description of the description requirements of the description of the description of | Insporting<br>ment of | Thereby constrain to the value reconfing of tarking methods having classes and houses isofactured or<br>white conferencing influence. There classes and issues will be reconfind for the pagenet of supporting<br>the confidence supported and subport to tarking or the pagenet distance of the<br>2012DO banding data.<br>14 Allog page part particular to the CODO to use or influence incomings for pageness meetinged above. |
| Recordings of these classes and lessons might capture audio and visual features of student<br>attendance.                                                                                                    | s in                  | Recordings of these classes and lessons might capture audio and visual features of students in<br>attendance.                                                                                                    |
| Lake hereby release the line train City Department of Education and its agents and emplo<br>claims, demands, and labilities whatseever in connection with the above.                                                                                                    | yees hum all          | I also hereby release the New York CPy Department of Education and its agents and employees from all<br>claims, demands, and liabilities whatsoever in connection with the above.                                                                                                    |
| Signature of Parent/Guardian (If Student is under 18) Date:<br>Address of Parent/Guardian                                                                                                    |                       | Signature of Perent/Guardian (FSoulier I is unlier 18) Date Date                                                                                                    |
|                                                                                                    |                       |                                                                                                    |
| or.                                                                                                    |                       | 04                                                                                                    |
| Signature of Student (/ 18 or over) Date Date                                                                                                    |                       | Sprature of Insteint (of 18 or over)                                                                                                    |
| Admits of Soletin.                                                                                                    | G                     | Create Signature                                                                                                    |
|                                                                                                    |                       | Create Initials                                                                                                    |
| 0 2 <i>b</i> .                                                                                                    | Û                     | Cancel                                                                                                    |

> Using a finger or stylus add signature > Click Done

| ← cc | Place Signature | Denn. | ¢ | : |
|------|-----------------|-------|---|---|
|      |                 |       |   |   |
|      |                 |       |   |   |
|      | Sten            |       |   |   |
|      |                 |       |   |   |
|      |                 |       |   |   |
|      |                 |       |   |   |
|      |                 | Clear |   |   |

> Drag and drop signature in field in the form for signature

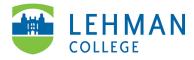

To Return Signed Form: Click Share > Select Mail app, etc.

| or     Dependent of the overly       Amount of taken:     Open In       Export File     The overlap of taken                                                                                                    | CONSENTFORVID DO                                                                                                    | ne | CONSENTFORVID         | Done |
|----------------------------------------------------------------------------------------------------|----------------------------------------------------------------------------------------------------|----|-----------------------|------|
| interim interim                                                                                                    |                                                                                                    |    | Transfer              | ×    |
| the conductor instructure of advanced to the backeting of the advanced of the advanced of the | Studiet Name: Month                                                                                                    |    |                       |      |
| Vers. diverse lands addresses is successes with the sales     Papers of Prest/Junctice If States is used: 500                                                                                                    | the certification requirements of indext teachers, or for purpose of absorving the development of<br>VEXOUS teaching unit."<br>I also grant permission to NECODE to use or indexes values recordings for purposes mentioned above.<br>Recordings of these doesn's medite certains and search small features of address to<br>attendance. |    |                       |      |
| ox       Suppose shade(\$10 to rank)       Address of hadres:         Open In       Export File       Markup                                                                                                    | claims, demands, and labilities whatevers in convection with the above.                                                                                                    |    | i 🔘 🖸 🖂               |      |
| Open In Open In                                                                                                    | ок                                                                                                    |    | AirDrop Messages Mail | Wha  |
| Markup                                                                                                    |                                                                                                    |    | Open In               | ۲    |
| ⓐ A A IT Markup                                                                                                    |                                                                                                    |    | Export File           | Ð    |
|                                                                                                    | 0 2 <i>b</i> . 1                                                                                                    | ù  | Markup                | ۲    |